# **NOUVELLES TECHNOLOGIES EN ENTREPRISE** €

# **Interweb Evolution**

*ChatGPT - Automatisation Influence marketing - Loi 25*

## **QUOI DE NEUF ?**

Découvrez nos dernières innovations, développées à partir des technologies les plus récentes, conçues pour optimiser votre performance.

*1 – Intelligence Artificielle (ChatGPT)*

*2 – Automatisation des tâches*

*3 – Création de contenu (Marketing d'influence)*

*4 – Intégration de la loi 25*

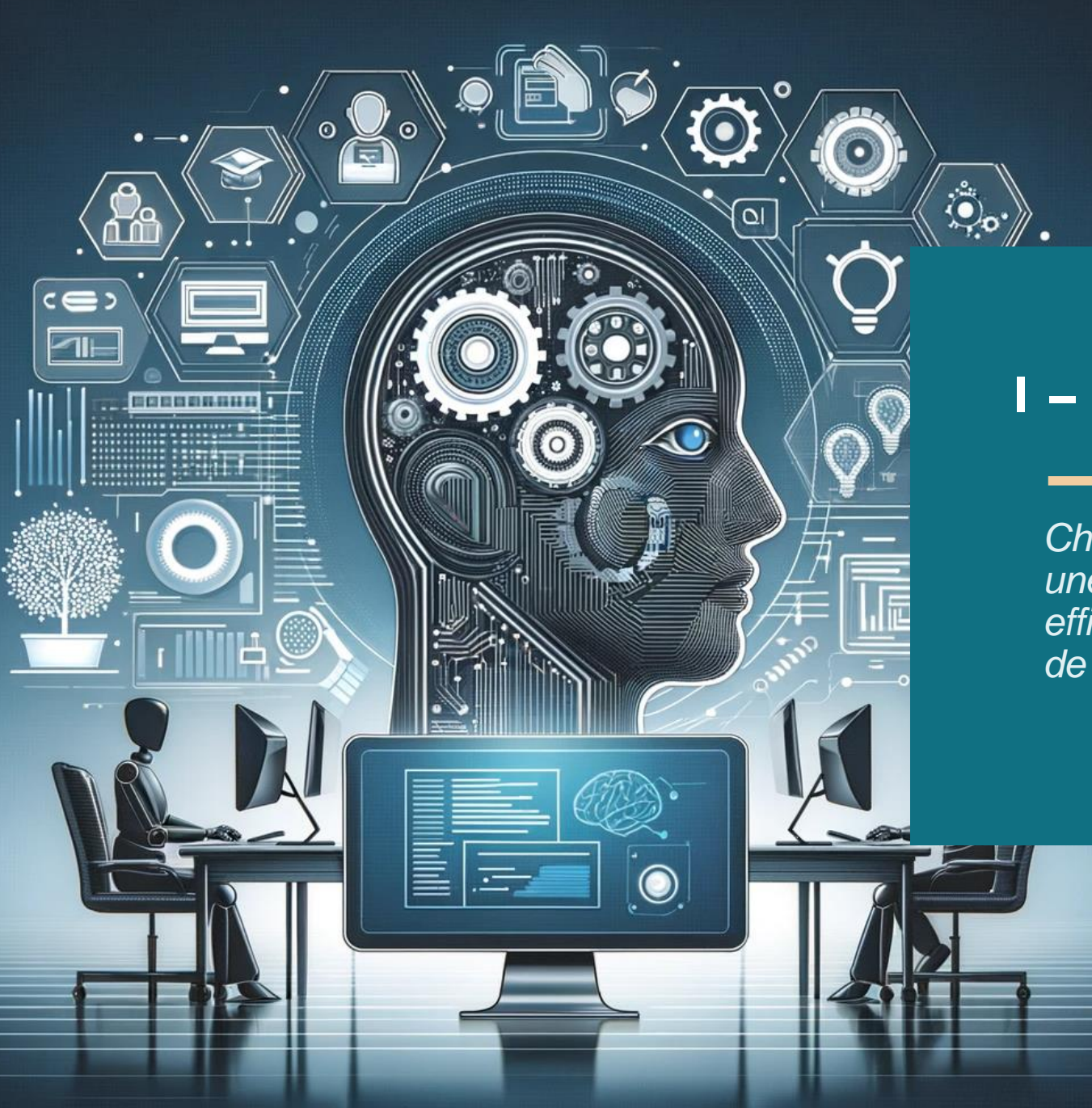

*ChatGPT transforme rapidement le web, offrant une création de contenu plus rapide et plus efficace, et positionnant ses utilisateurs à la pointe de l'innovation.*

#### **Blog 100% automatisé**  $A -$

- 1. Connexion à un site d'actualité lié à votre secteur (ex. SCHL pour l'habitation).
- 2. L'automatisation détecte les nouveaux articles et les envoie à ChatGPT 4.
- 3. ChatGPT 4 crée un résumé, des titres SEO et ajoute des liens externes.
- 4. DALL E3 génère une image pour l'article.
- 5. Publication automatique et partage sur Facebook, LinkedIn, Twitter.

Processus 100% automatisé.

### **Assistance pour la création de blog** B -

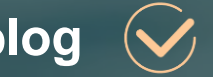

Pour la création d'**articles spécialisés**, et pas seulement un résumé avec une redirection vers la source, la présence humaine est encore nécessaire.

**Objectifs** : doubler la vitesse de production et la qualité du contenu.

- 1. Utilisation de sources variées (livres, articles, projets de loi, documents d'entreprise, vidéos, etc.)
- 2. Transformation du texte initial : ajustement du ton, jargon, exclusions, rédaction de titres, ajout d'informations et intégration d'autres sources.
- 3. Mise en page sur WordPress, optimisation SEO avec mots clés, suppression des parties moins pertinentes, ajout de liens internes/externes, ajout d'images et création d'une conclusion avec appel à l'action et formulaire.

Résultat : articles spécialisés de haute qualité, rapidement produits et optimisés pour les moteurs de recherche.

**Analyse complète pour un nouveau projet** C -

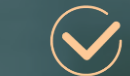

Lorsqu'il est correctement configuré avec la nouvelle fonctionnalité appelée les "GPTs", ChatGPT se transforme en un assistant virtuel complet et efficace.

- Analyse complète des compétiteurs dans le marché
- Forces et faiblesses du marché avec conseils pour améliorer
- Tendances du marché actuel
- Création de persona type (clients modèles)
- Conseils pour l'intégration des nouvelles technologies

**Messagerie intelligente (Chatbot IA)**  $D -$ 

> Vous connaissez probablement les chatbots avec des questions et réponses prédéfinies. Le chatbot IA (messagerie intelligente) va plus loin :

- 1. Il peut être formé pour adopter un ton spécifique, une manière de répondre et utiliser des types de réponses prédéfinies.
- 2. Il a accès à une large base de connaissances, incluant des documents d'entreprise tels que des fichiers Excel ou Word.

**Messagerie intelligente (Chatbot IA) - Suite**  $D -$ 

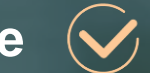

Le chatbot IA peut être configuré pour divers objectifs, notamment :

- **Génération de lead :** Programmé pour inciter à l'action et collecter les coordonnées du client, qui sont ensuite intégrées à votre CRM.
- **Information sur le produit :** Répond aux questions fréquentes sur le produit, échanges, retours, etc., idéal pour les boutiques en ligne.
- **Support technique :** Réduit le nombre de tickets d'assistance en offrant une réponse immédiate.
- **Formation :** Utilisé comme outil d'apprentissage en ligne pour un programme spécifique ou la formation des employés.

*Notre application, associée à ChatGPT, maximise les possibilités d'automatisation et d'intégration de plateformes, permettant par exemple de gérer automatiquement les processus post-achat ou d'entrer en contact avec des clients en utilisant des informations pertinentes.* 

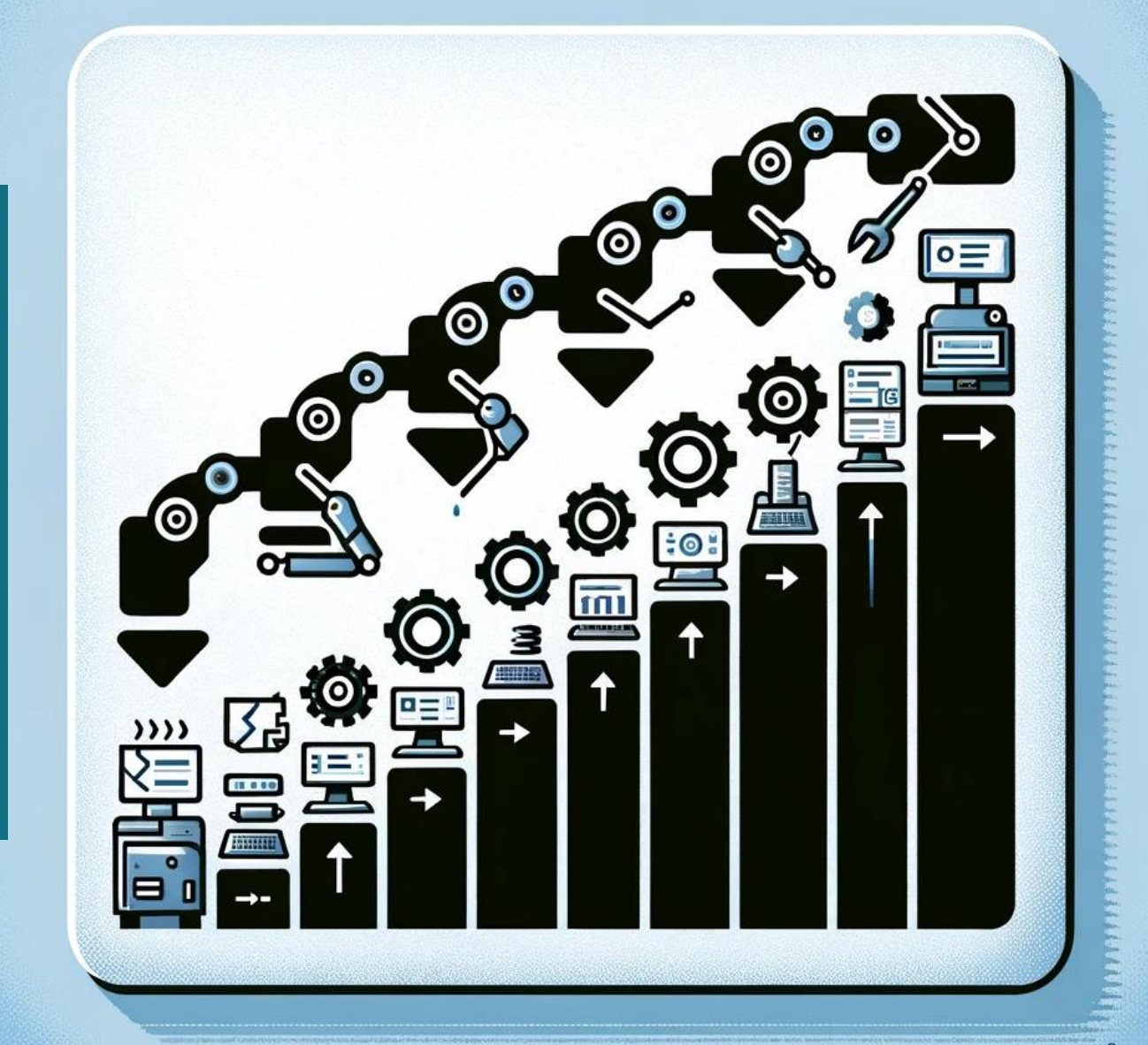

**Blog 100% automatisé**  $A -$ 

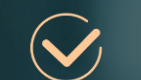

Nous en avons déjà parlé au chapitre précédent. Plusieurs outils d'automatisation sont utilisés pour permettre le blog 100% automatisé.

- 1. Détection le fil d'actualité RSS
- 2. Création du titre
- 3. Création de l'article
- 4. Création de l'image
- 5. Publication de l'article
- 6. Création de 3 différents textes pour FB, LinkedIn et Twitter
- 7. Publication sur les 3 médias sociaux

**Classification de courriels et préparation des réponses**  $B -$ 

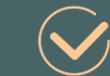

- 1. Classement automatique des nouveaux emails par catégories.
- 2. Traduction du texte en français si nécessaire.
- 3. Création de résumés pour les longs emails.
- 4. Préparation de brouillons de réponse dans la langue d'origine du destinataire.
- 5. Filtrage des emails non pertinents.

**Classification de courriels et préparation des réponses - Suite**   $B -$ 

Parfait pour les gestionnaires et propriétaires gérant de nombreux emails quotidiens et très utile pour surmonter les barrières linguistiques, ChatGPT 4 génère littéralement le texte dans l'autre langue pour vous.

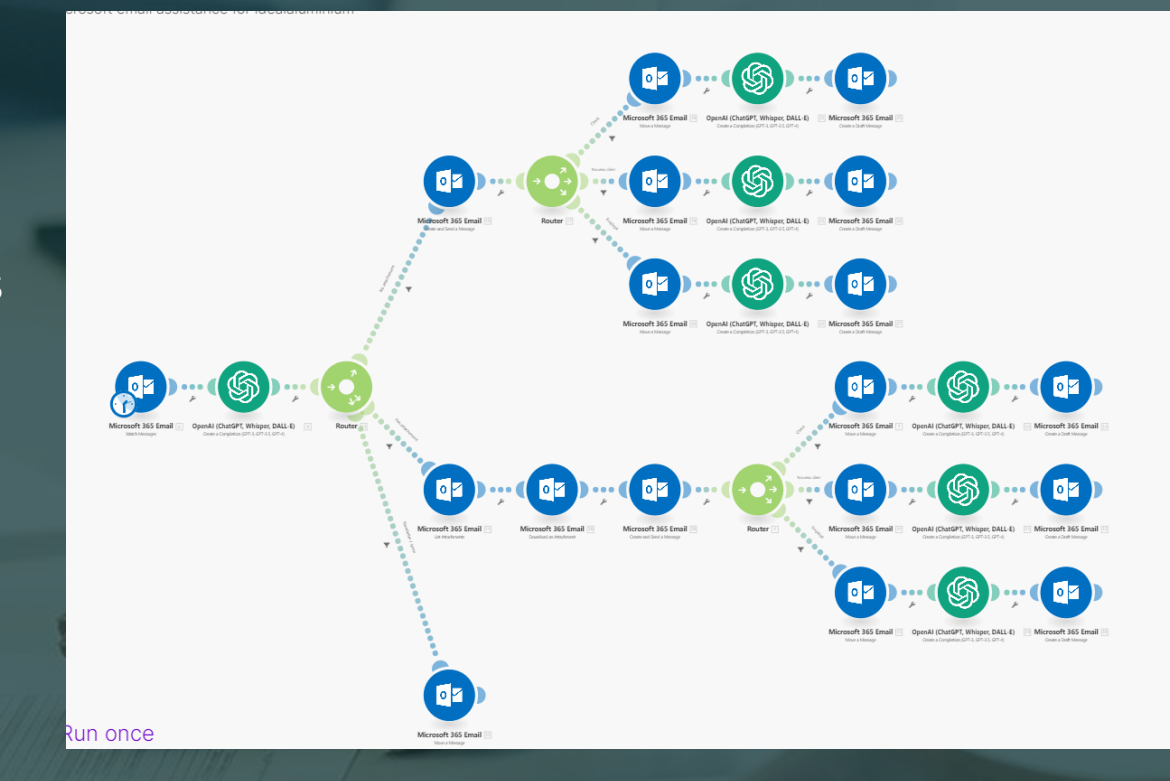

#### **Trouver des leads sur le web** C -

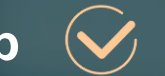

- **1. Utilisation d'explorateur web (crawler) :**
	- Recherche d'information sur des entreprises ou des catégories d'entreprises.
	- Exploration de Google, LinkedIn, sites web, etc.
- **2. Collecte de données :**
	- Acquisition du nom des propriétaires, informations de contact, détails clés de l'entreprise, projets, succès, etc.
- **3. Création de messages :**
	- Utilisation de ChatGPT pour formuler des messages personnalisés de haute qualité.

L'identification des entreprises, la récolte des données et la distribution d'e-mails sont intégralement automatisées dans le processus.

#### **Traitement des données**  $D -$

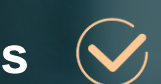

Pour améliorer l'efficacité et réduire le temps passé sur des tâches manuelles répétitives, l'automatisation peut prendre en charge une variété de fonctions, telles que :

- Mise à jour automatique de listes.
- Actualisation des données dans Excel.
- Classement automatique.
- Vérification et analyse d'états financiers.
- Analyse des tendances du marché.
- Génération automatique de rapports.
- Synthèse de grandes quantités d'informations.

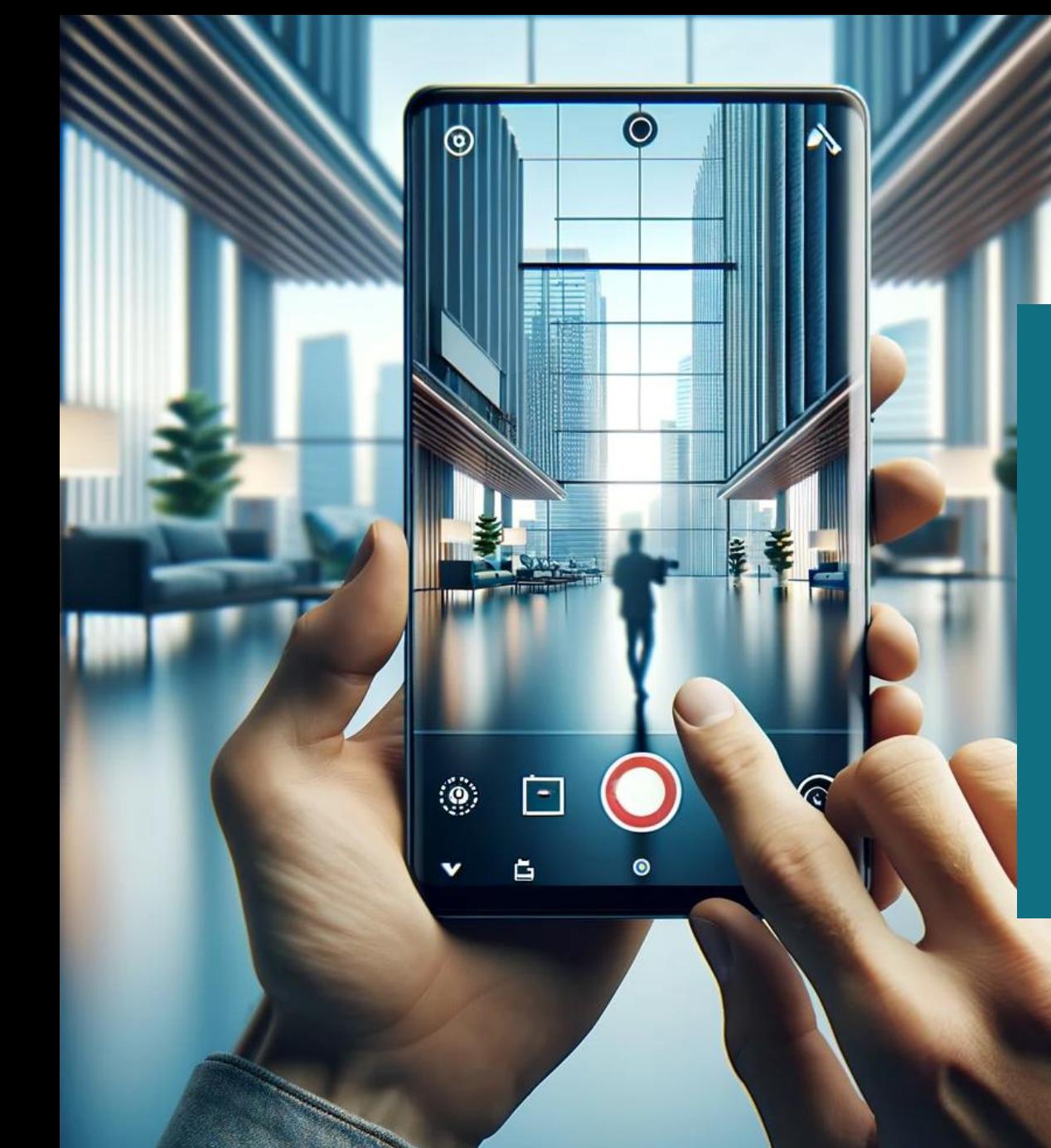

### *3 – Création de contenu (Marketing d'influence)*

*La création de contenu et l'accroissement de la visibilité sur le web représentent l'avenir du marketing, une discipline désormais connue sous le nom de marketing d'influence.*

### *3 – Création de contenu (Marketing d'influence)*

### **Création d'articles** A -

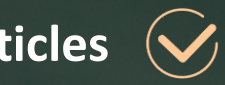

La création d'articles engage les lecteurs avec un contenu informatif et captivant, renforçant la présence en ligne de l'entreprise.

On obtient plus de contenu avec l'aide de ChatGPT et de l'automatisation.

#### **Montage vidéo d'animation**  $B -$

Le montage vidéo d'animation crée une expérience visuelle dynamique, rendant les messages plus attrayants et mémorables.

Diaporamas ou montage avec un graphiste.

### *3 – Création de contenu (Marketing d'influence)*

### C - Capsule vidéo explicative

Les capsules vidéo explicatives, en mettant un visage sur l'entreprise, aident à établir un lien de confiance avec le public, rendant les informations plus personnelles et crédibles.

Balancer originalité et pertinence en créant du contenu de qualité.

### **Vidéo de formation** D -

Les vidéos de formation positionnent l'entreprise comme un expert dans son domaine, renforçant la crédibilité et l'autorité auprès de son audience.

En aidant les autres, vous devenez la référence.

*La loi 25 du Québec sur la protection des renseignements personnels, déjà en vigueur, est essentielle pour les entreprises gérant des données sensibles ou personnelles. Les banques et les entreprises de traitement de données augmentent leurs vérifications de conformité, et les entreprises non conformes peuvent être tenues responsables en cas de vol de données.*

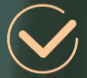

### **Contexte de la Loi :**

- Importance accrue si vous détenez des données sensibles ou personnelles.
- En vigueur depuis novembre dernier, avec peu d'entreprises conformes à ce jour.

#### **Conséquences de Non-Conformité:**

- Vérifications accrues par les banques et entreprises de traitement de données.
- Responsabilité en cas de vol de données pour les entreprises nonconformes.

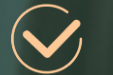

#### **Étapes de conformité :**

- **Modifications web :**
	- Ajout d'un pop-up pour l'approbation des cookies et l'acceptation de la politique.
	- Désactivation par défaut des cookies.
	- Activation des cookies via Google Tag Manager selon les choix de l'utilisateur.
	- Création d'une page pour la politique de confidentialité et les termes et conditions.

#### • **Création de la politique de confidentialité :**

- Inclusion de tous les éléments liés à la gestion des données.
- Énumération de toutes les informations collectées.
- Liens vers les politiques de tous les partenaires de la chaîne de production.
- Explications sur le traitement des données à chaque étape et sur les mesures de précaution.

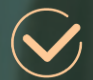

### **Support d'Interweb Evolution :**

- Assistance pour toutes les mises à jour techniques nécessaires sur le site web
- Collaboration pour créer une politique de confidentialité conforme avec votre équipe.

## **ON COMMENCE PAR QUOI ?**

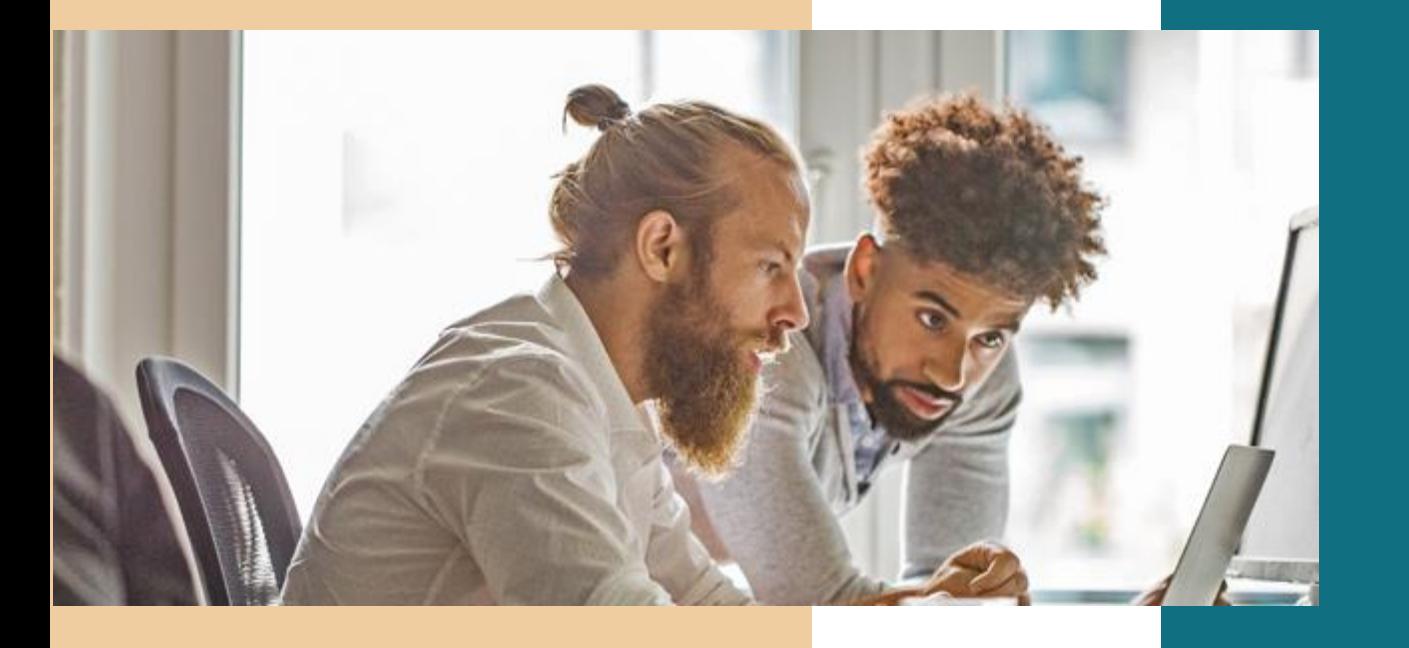

#### *Pour des résultats optimaux ça prend du sur mesure. Qu'est-ce qui aura LE plus d'impact dans votre entreprise?*

*Profitez d'une consultation en IA et automatisation gratuite. On prend en considération tous les facteurs de votre domaine d'activité et on crée des solutions sur mesure pour minimiser les pertes de temps et aller directement là au ça compte.* 

# **À BIENTÔT !**

**David Laroche**  $(2)$ dlaroche@interwebevolution.com  $\bigcircled{\!\!\!\!\!}\bigcirc$ 581 888-8078  $\bigotimes$